## **Definizione di oggetto a più pezzi (solido)**

A volte in **thinkdesign** è possibile trovare un oggetto a più pezzi. Cosa significa "a più pezzi" per **thinkdesign**?

Un oggetto a più pezzi è un oggetto che ha un volume (come un solido normale) ma ha volumi distinti o cavità interne. Vediamo alcuni esempi:

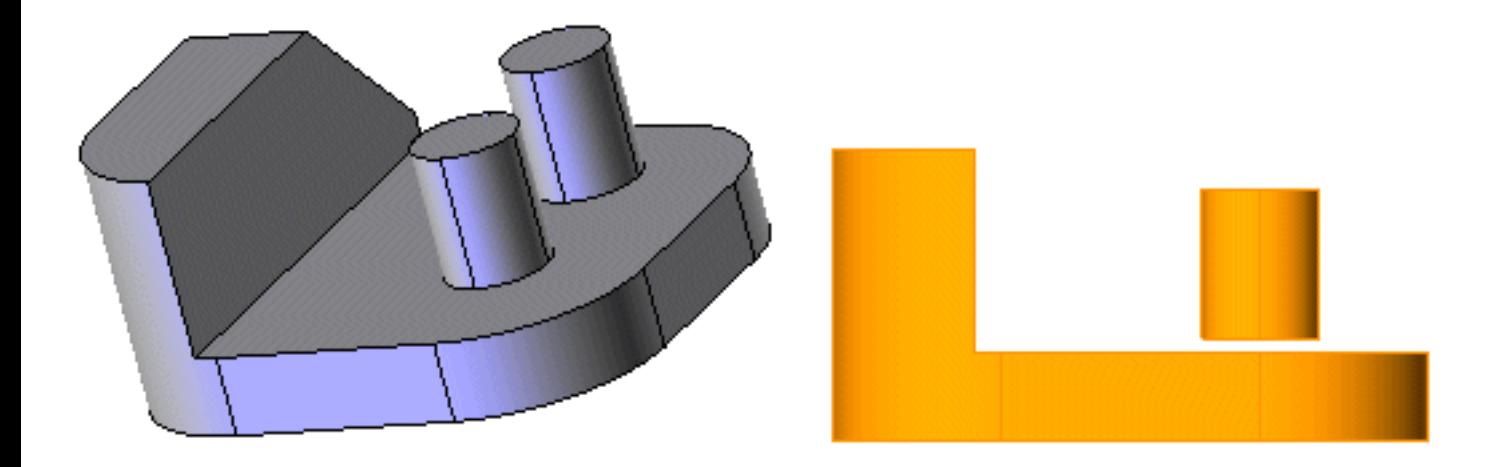

L'aspetto del solido è corretto, ma i due cilindri non toccano il piano.

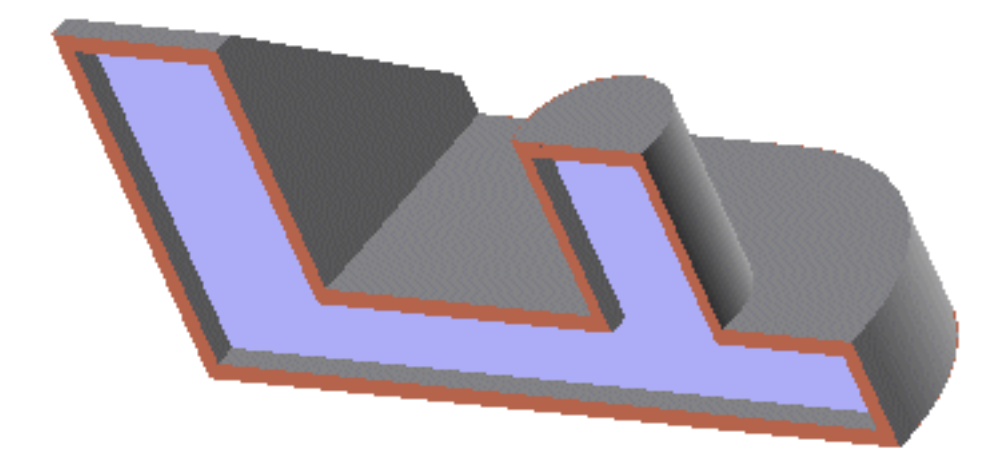

Il solido ha una cavità completamente circondata da "materiale". Per ottenere questo risultato, si applica la lavorazione **guscio** senza rimuovere le facce.

**thinkdesign** permette di creare un **pattern** fatto di copie disunite. In altre parole, tale copie sono composte da oltre 2 corpi che non si toccano ma sono lo stesso solido. Ecco un esempio:

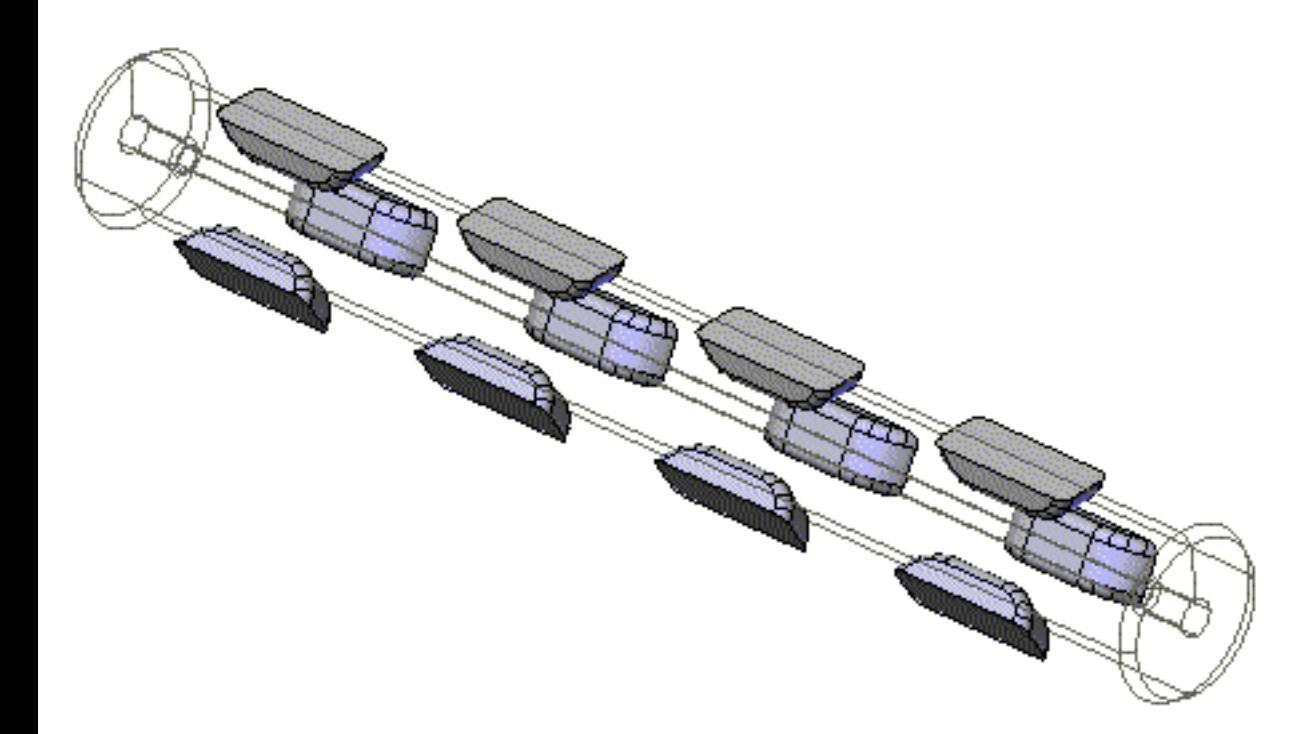

I corpi grigi sono istanze di pattern simili a un solido interno (a tale scopo è necessario selezionare la casella di controllo Copie unite durante l'esecuzione della lavorazione pattern).

Questa funzione è utile se combinata con gli operatori booleani: uno strumento costituito da vari punti disuniti può essere utilizzato come singolo strumenti (vedere nel manuale il comando relativo agli **[Operatori](http://thinkcare.think3.com/thinkcare/Help70/italian/HOT_TOPICS/26/26.htm)  [booleani](http://thinkcare.think3.com/thinkcare/Help70/italian/HOT_TOPICS/26/26.htm)**).

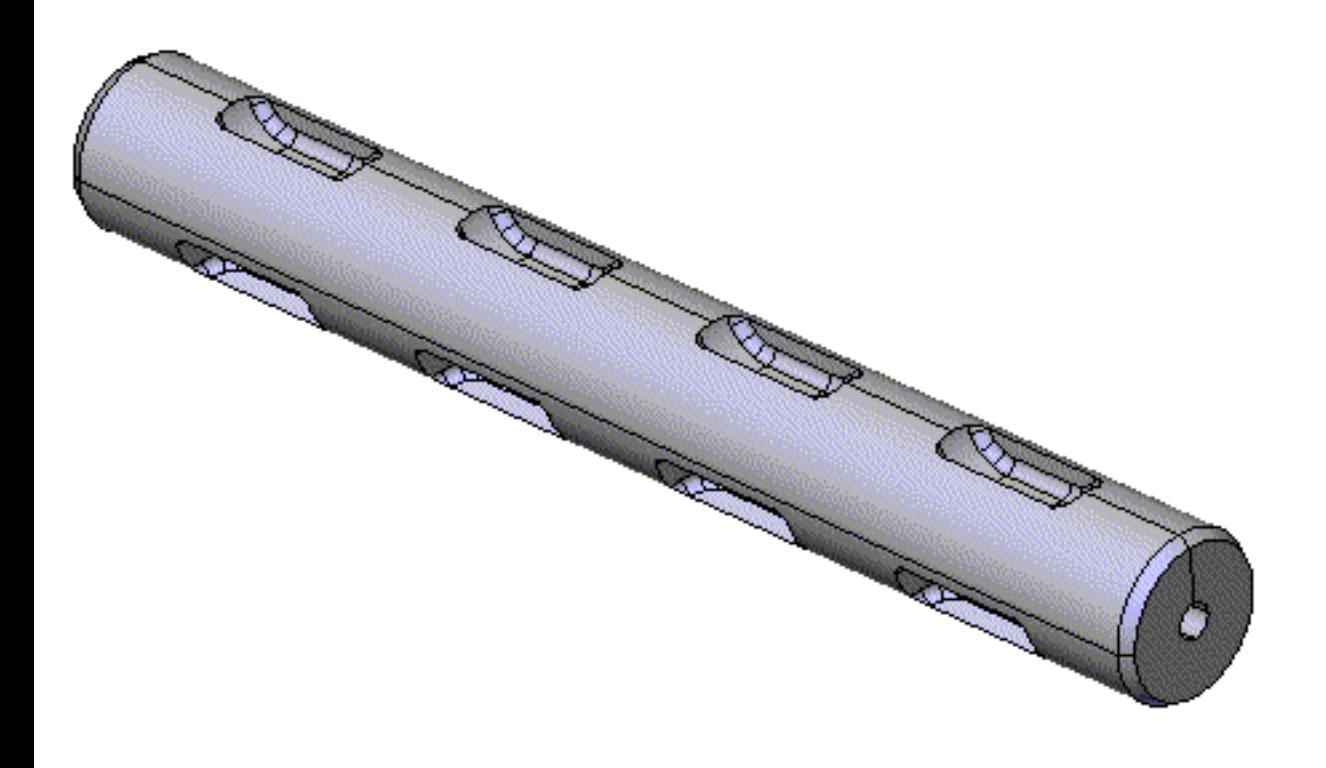